# **ADAORD Error Messages**

## **Overview of Messages**

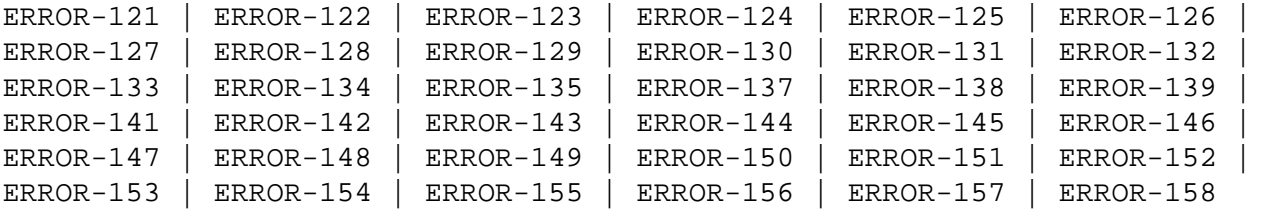

#### <span id="page-0-0"></span>**ERROR-121 DDFILEA block size too small**

**Explanation** The DDFILEA block size ("count-a" bytes) is too small to write a "record-type" record with a length of "count-b" bytes (file "file-number"). Actual values are provided in the message text.

- **Action** Assign DDFILEA to a device type with a greater sequential block size.
- <span id="page-0-1"></span>**ERROR-122 DDFILEA structure mismatch**
- **Explanation** DDFILEA has an invalid structure (probably a job control statement error).
- Action **Correct any error and rerun the ADAORD job.**
- <span id="page-0-2"></span>**ERROR-123 No utility function given**
- Action Supply one of the following keywords and rerun the job:

REORDB, REORASSO, REORDATA, REORFILE, REORFASSO, REORFDATA, RESTRUCTUREF, RESTRUCTUREDB, STORE.

See the Adabas Utilities documentation for further information.

- <span id="page-0-3"></span>**ERROR-124 At least one file required**
- **Explanation** An empty file list is not permitted for the functions REORFILE, REORFASSO, REORFDATA and RESTRUCTUREF and STORE.
- Action Supply the correct parameter value, and rerun the ADAORD job.

<span id="page-0-4"></span>**ERROR-125 The value for the MAXFILES parameter is less than the highest loaded file number (MAXFILES=***count***, highest loaded file number=***file-number***)**

Action Increase the MAXFILES value and rerun the job.

<span id="page-1-5"></span><span id="page-1-4"></span><span id="page-1-3"></span><span id="page-1-2"></span><span id="page-1-1"></span><span id="page-1-0"></span>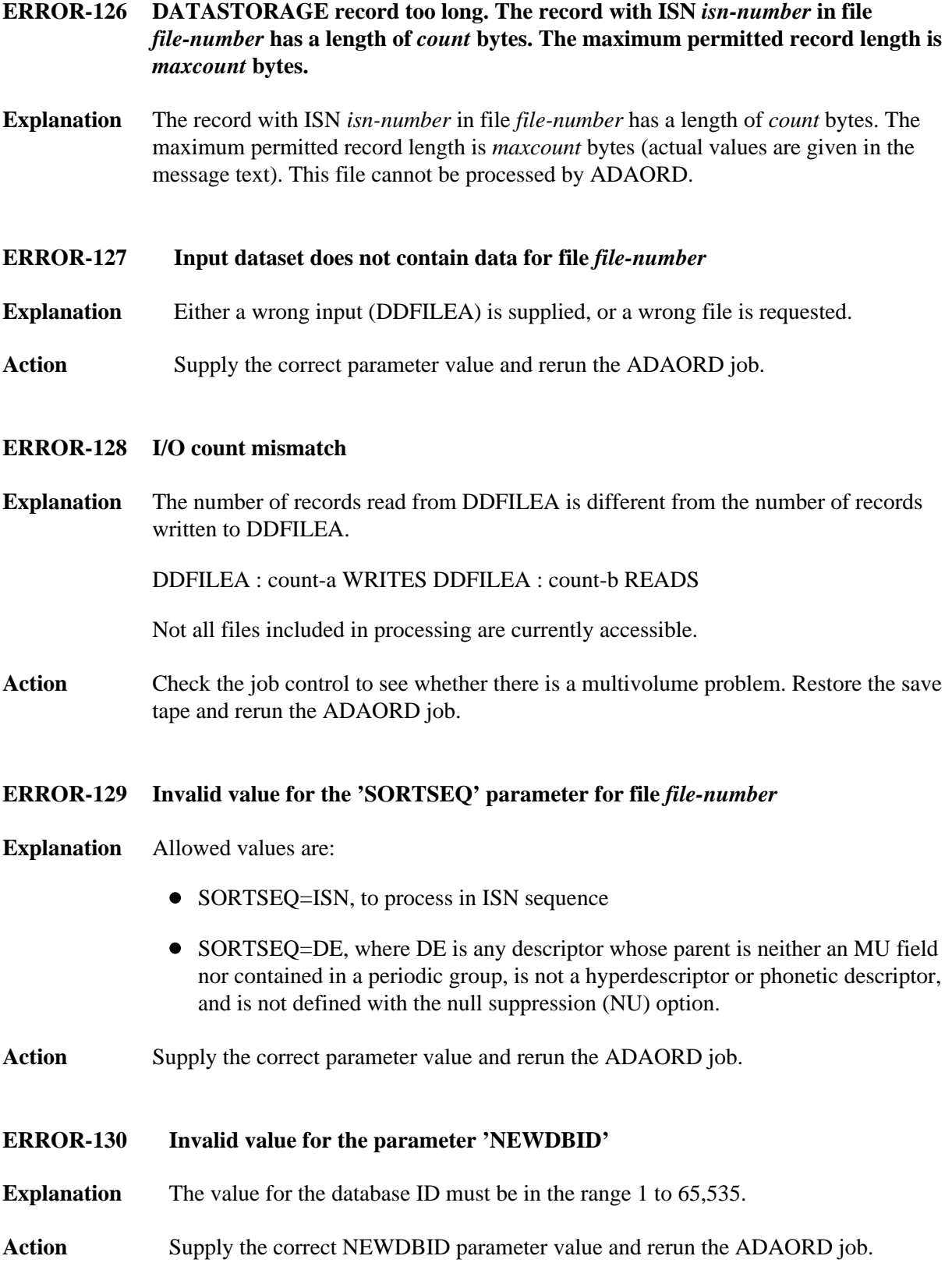

<span id="page-2-5"></span><span id="page-2-4"></span><span id="page-2-3"></span><span id="page-2-2"></span><span id="page-2-1"></span><span id="page-2-0"></span>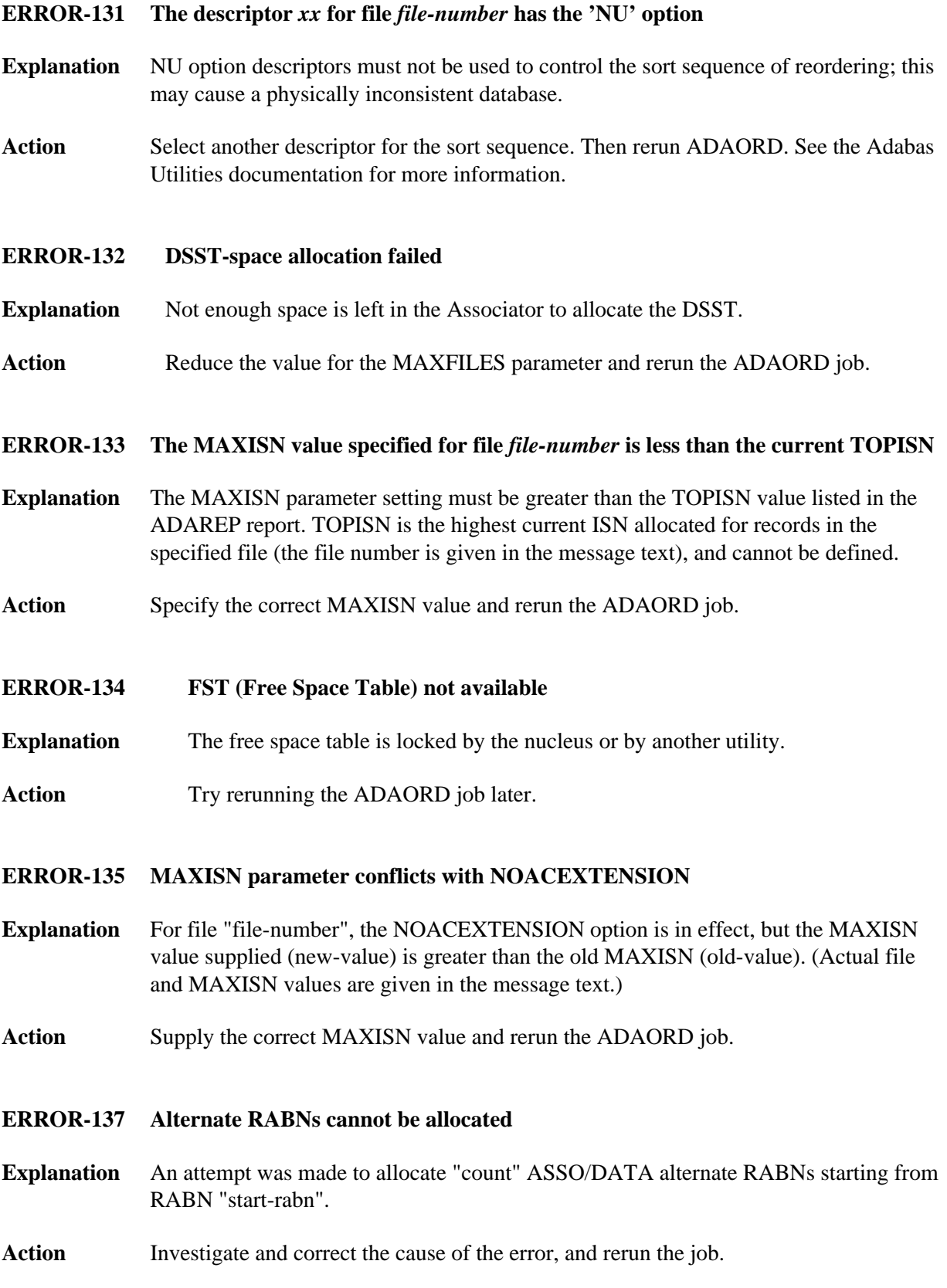

<span id="page-3-4"></span><span id="page-3-3"></span><span id="page-3-2"></span><span id="page-3-1"></span><span id="page-3-0"></span>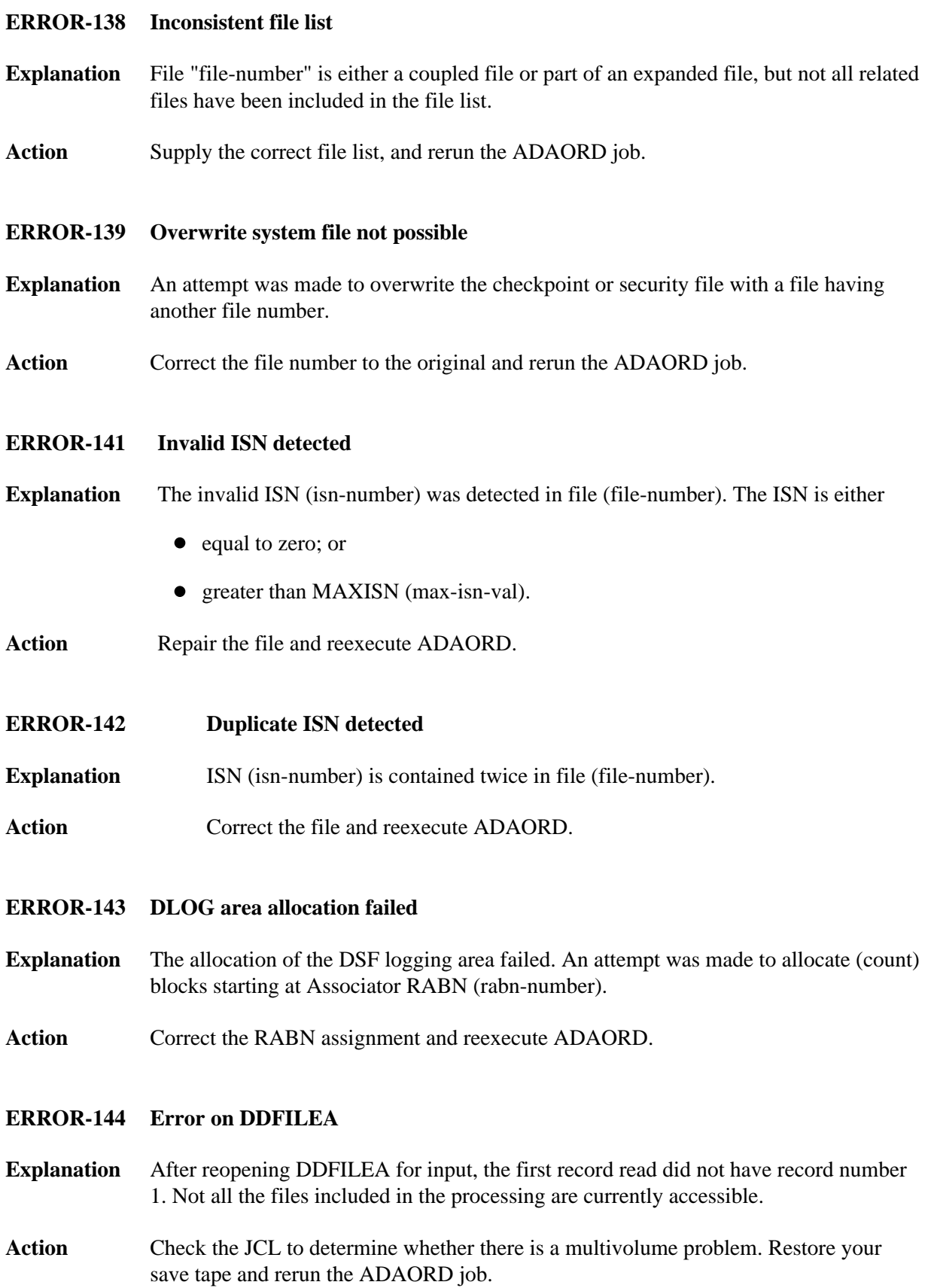

#### <span id="page-4-0"></span>**ERROR-145 Storing {CHECKPOINT | SECURITY} file not allowed**

- **Explanation** A version 5.2 or below checkpoint file cannot be converted by ADAORD STORE to version 5.3 or above. A version 5.3 or below security file cannot be converted by ADAORD STORE to version 6.1 or above.
- Action Remove the checkpoint or security file from the file list and rerun ADAORD.

#### <span id="page-4-1"></span>**ERROR-146 Descriptor not found**

- **Explanation** The nucleus returned response 57: the descriptor "xx" for file "file-number" could not be found. ADAORD cannot unload the index for this file.
- **Action** Run ADAICK ICHECK for this file; remove the error and rerun ADAORD.
- <span id="page-4-2"></span>**ERROR-147 Duplicate file number detected**
- **Explanation** The file "file-number" was specified twice (the actual file value is provided in the message text).
- **Action** Correct the error and rerun the job.

#### <span id="page-4-3"></span>**ERROR-148 Partial overwrite of coupled/expanded files**

- **Explanation** The file "file-number-a" is coupled with or, in an expanded file, linked to the file "file-number-b", which is not part of the STORE operation (the actual file values are provided in the message text). This STORE operation cannot be serviced because it would result in a logical data inconsistency.
- **Action** Check the STORE function parameter input; correct the error and then rerun the STORE job.
- <span id="page-4-4"></span>**ERROR-149 Invalid value for parameter 'ALLOCATION'**
- **Explanation** Valid values are ALLOCATION=FORCE | NOFORCE.
- Action Supply the correct parameter value and rerun the job.

### <span id="page-4-5"></span>**ERROR-150 Invalid EXCLUDE parameter**

- **Explanation** The file number given in the message either has not been specified at all for REORDER/STORE, or has been specified twice in the EXCLUDE parameter.
- **Action** Correct the error and rerun the job.

<span id="page-5-5"></span><span id="page-5-4"></span><span id="page-5-3"></span><span id="page-5-2"></span><span id="page-5-1"></span><span id="page-5-0"></span>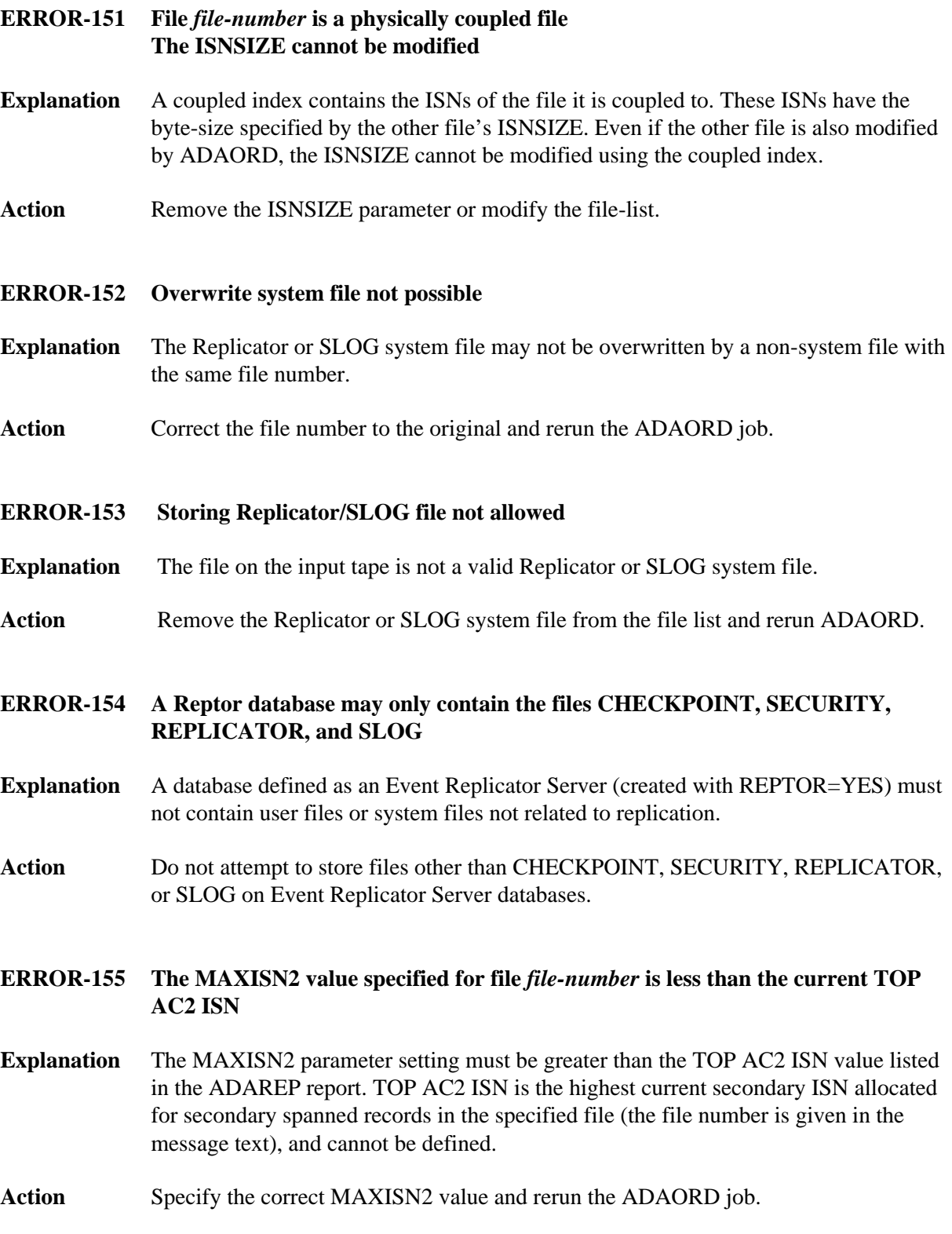

<span id="page-6-1"></span><span id="page-6-0"></span>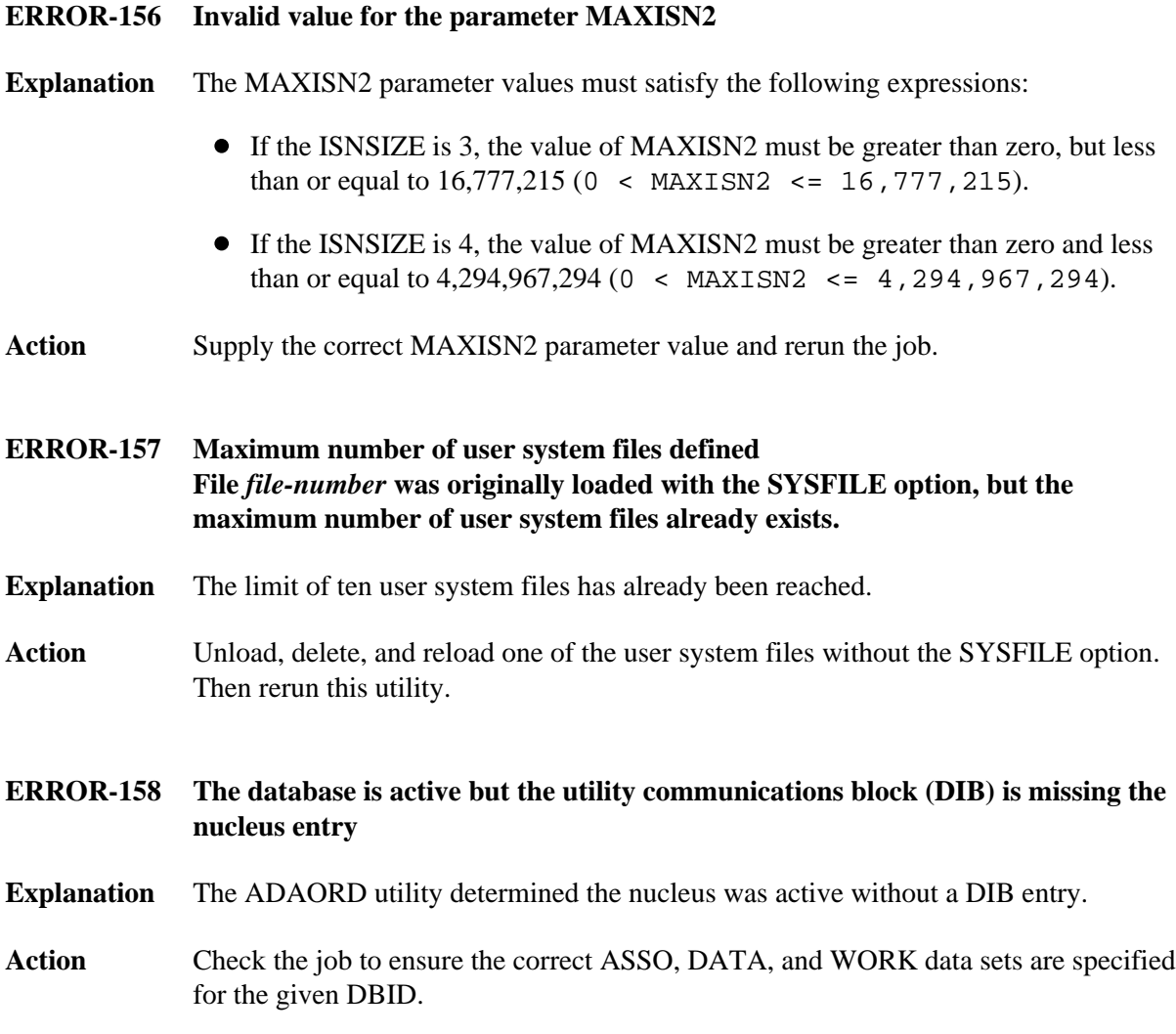